## Package 'npsurvSS'

May 9, 2024

Type Package Title Sample Size and Power Calculation for Common Non-Parametric Tests in Survival Analysis Version 1.1.0

Author Godwin Yung [aut, cre], Yi Liu [aut]

Maintainer Godwin Yung <godwin.y.yung@gmail.com>

Description A number of statistical tests have been proposed to compare two survival curves, including the difference in (or ratio of) t-year survival, difference in (or ratio of) p-th percentile survival, difference in (or ratio of) restricted mean survival time, and the weighted log-rank test. Despite the multitude of options, the convention in survival studies is to assume proportional hazards and to use the unweighted log-rank test for design and analysis. This package provides sample size and power calculation for all of the above statistical tests with allowance for flexible accrual, censoring, and survival (eg. Weibull, piecewise-exponential, mixture cure). It is the companion R package to the paper by Yung and Liu (2020) [<doi:10.1111/biom.13196>](https://doi.org/10.1111/biom.13196). Specific to the weighted log-rank test, users may specify which approximations they wish to use to estimate the large-sample mean and variance. The default option has been shown to provide substantial improvement over the conventional sample size and power equations based on Schoenfeld (1981) [<doi:10.1093/biomet/68.1.316>](https://doi.org/10.1093/biomet/68.1.316).

**Depends** R  $(>= 3.4.0)$ 

Imports stats, utils

License GPL-2

Encoding UTF-8

RoxygenNote 7.3.1

Suggests knitr, rmarkdown, dplyr, tidyr, tibble, ggplot2

VignetteBuilder knitr

URL <https://github.com/godwinyyung/npsurvSS>

BugReports <https://github.com/godwinyyung/npsurvSS/issues>

<span id="page-1-0"></span>NeedsCompilation no Repository CRAN Date/Publication 2024-05-08 22:00:02 UTC

## R topics documented:

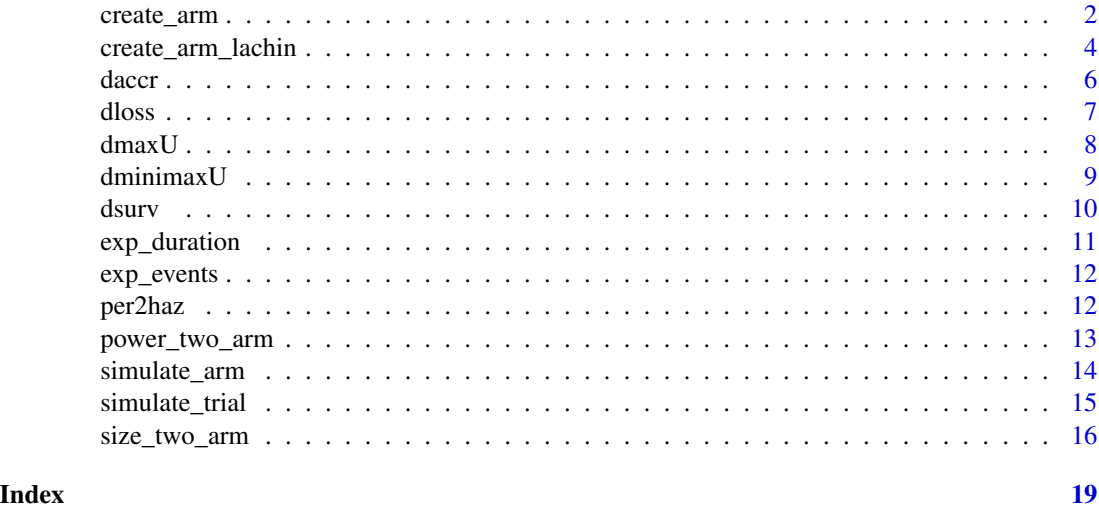

<span id="page-1-1"></span>create\_arm *Create an 'arm' object*

## Description

Create an object of class 'arm' by specifying the trial parameters for a single arm, including the sample size, accrual distribution, survival distribution, loss to follow-up distribution, and study duration.

```
create_arm(
  size,
  accr_time,
  accr_dist = "pieceuni",
  accr\_interval = c(0, accr\_time),accr_param = NA,
  surv\_cure = 0,
  surv\_interval = c(0, Inf),surv_shape = 1,
  surv_scale,
  loss\_shape = 1,
  loss_scale,
```

```
follow_time = Inf,
  total_time = Inf
\mathcal{L}
```
## Arguments

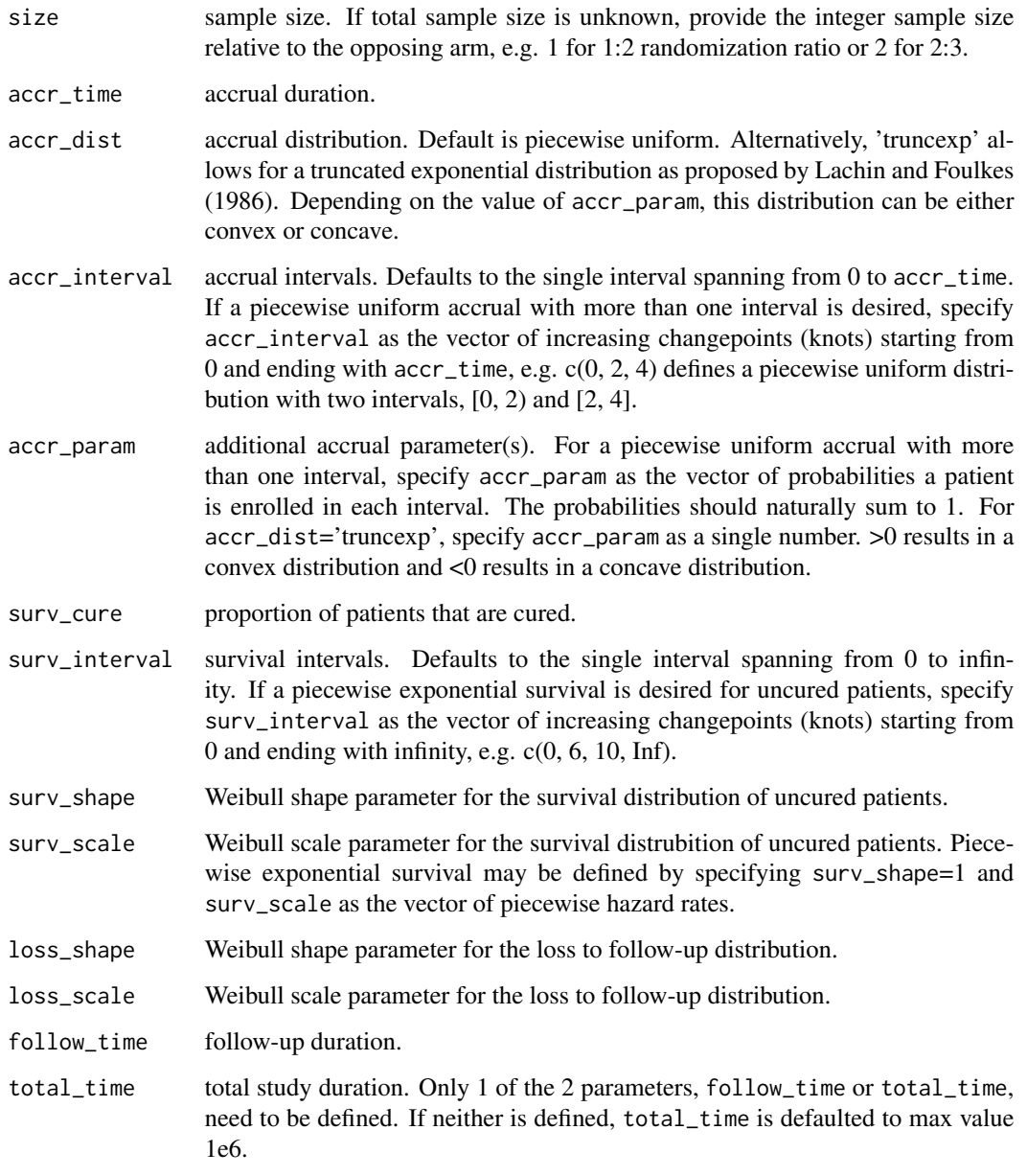

## Value

a list containing assumptions of size, accrual, censoring, survival, and follow-up for a single arm.

#### <span id="page-3-0"></span>References

Lachin, J. M. and Foulkes, M. A. (1986) Evaluation of sample size and power for analyses of survival with allowance for nonuniform patient entry, losses to follow-up, noncompliance, and stratification. *Biometrics*, 42, 507-519.

#### See Also

[create\\_arm\\_lachin](#page-3-1) for creating an object of subclass 'lachin'.

#### Examples

```
# Example 1
example <- create_arm(size=120,
 accr_time=6, \qquad \qquad \text{# uniform accrual}surv_scale=0.05, <br> # exponential survival
 loss_scale=0.005, # exponential loss to follow-up
 follow_time=12)
class(example) # this example also satisfies properties of subclass 'lachin'
# Example 2
create_arm(size=120,
 accr_time=6, # truncated exponential accrual
 accr_dist="truncexp",
 accr_param=0.1,
 surv_shape=2, \qquad \qquad \text{# weibull survival}surv_scale=0.05,
 loss_shape=1.5, # weilbull loss to follow-up
 loss_scale=0.005,
 total_time=18)
# Example 3
create_arm(size=120,
 accr_time=6,
 accr_interval=c(0,2,4,6), # piecewise uniform accrual
 accr_param=c(0.2,0.3,0.5),
 surv_cure=0.1, <br># 10% cure fraction
 surv_interval=c(0,6,10,Inf), # piecewise exponential survival for uncured patients
 surv_scale=c(0.05,0.04,0.03),
 loss_shape=0.7, \qquad \qquad \qquad # weibull loss to follow-up
 loss_scale=0.005,
 total_time=18)
```
<span id="page-3-1"></span>create\_arm\_lachin *Create a 'lachin' object*

#### Description

Create an object of class 'lachin' by specifying the trial parameters for a single arm, including the sample size, accrual distribution, survival distribution, loss to follow-up distribution, and study duration. 'Lachin' objects are also 'arm' objects, but with accrual limited to the uniform and truncated

## create\_arm\_lachin 5

exponential distributions, and survival and loss to follow-up limited to the exponential distribution. 'Lachin' objects have the advantage that expectations for certain counting processes have closed form equations and can therefore be calculated more efficiently (Lachin and Foulkes, 1986).

## Usage

```
create_arm_lachin(
  size,
  accr_time,
  accr_dist = "pieceuni",
  accr_param = NA,
  surv_median = NA,
  surv_exphazard = NA,
  surv_milestone = NA,
  loss_median = NA,
  loss_exphazard = NA,
  loss_milestone = NA,
  follow_time = Inf,
  total_time = Inf
```

```
)
```
#### Arguments

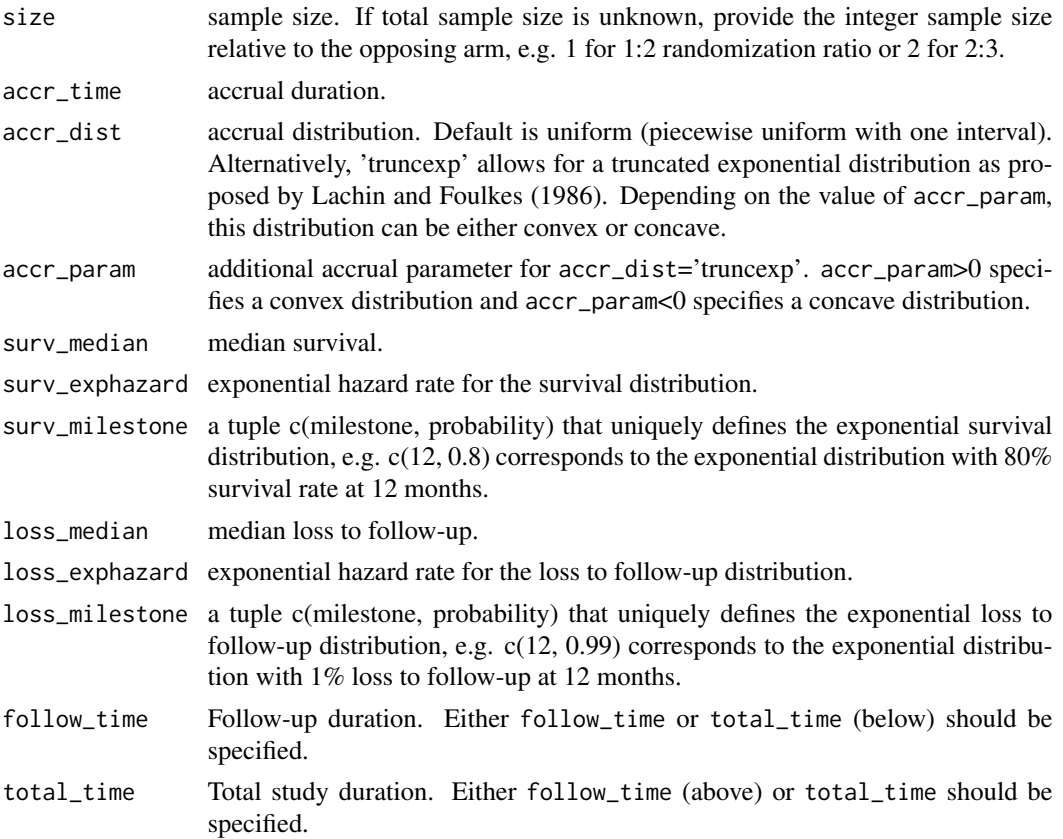

#### <span id="page-5-0"></span>Value

a list containing assumptions of size, accrual, censoring, survival, and follow-up for a single arm.

#### References

Lachin, J. M. and Foulkes, M. A. (1986) Evaluation of sample size and power for analyses of survival with allowance for nonuniform patient entry, losses to follow-up, noncompliance, and stratification. *Biometrics*, 42, 507-519.

#### See Also

[create\\_arm](#page-1-1) for creating an object of class 'arm'.

#### Examples

```
# 3 arms with similar survival and loss to follow-up
create_arm_lachin(size=120, accr_time=6,
  surv_median=14,
  loss_median=140,
  follow_time=12)
create_arm_lachin(size=120, accr_time=6,
  surv_exphazard=0.05,
  loss_exphazard=0.005,
  follow_time=12)
create_arm_lachin(size=120, accr_time=6,
  accr_dist="truncexp",
  accr_param=0.1,
  surv_milestone=c(14, 0.5),
  loss_milestone=c(140, 0.5),
  total_time=18)
```
daccr *Accrual*

#### Description

Density, distribution function, quantile function, and random generation for the accrual distribution.

```
daccr(x, arm)
paccr(q, arm, lower.tail = T)qaccr(p, arm)
raccr(n = 1, arm)
```
#### <span id="page-6-0"></span>dloss and the contract of the contract of the contract of the contract of the contract of the contract of the contract of the contract of the contract of the contract of the contract of the contract of the contract of the

## Arguments

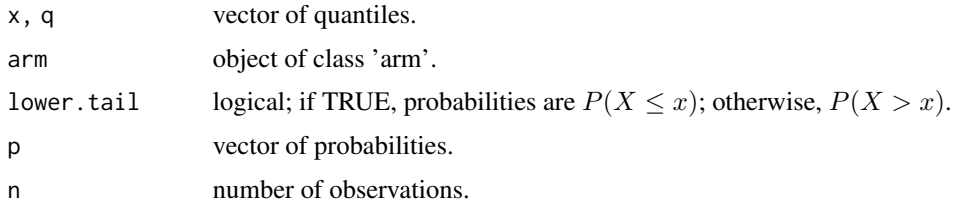

## Value

daccr gives the density, paccr gives the distribution function, qaccr gives the quantile function, and raccr generates random deviates.

#### See Also

[create\\_arm](#page-1-1) and [create\\_arm\\_lachin](#page-3-1) for creating an object of class 'arm'.

## dloss *Loss to follow-up*

## Description

Density, distribution function, hazard function, quantile function, and random generation for the loss to follow-up distribution.

## Usage

```
dloss(x, arm)
ploss(q, arm, lower.tail = T)
hloss(x, arm)
qloss(p, arm, lower.tail = T)
rloss(n = 1, arm)
```
## Arguments

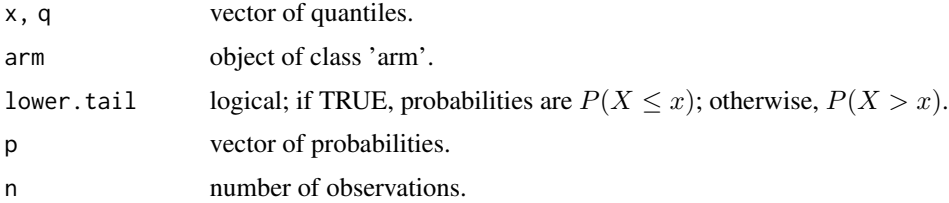

#### <span id="page-7-0"></span>Value

dloss gives the density, ploss gives the distribution function, hloss gives the hazard function, qloss gives the quantile function, and rloss generates random deviates.

#### See Also

[create\\_arm](#page-1-1) and [create\\_arm\\_lachin](#page-3-1) for creating an object of class 'arm'.

dmaxU *Maximum observed time*

#### Description

Density, distribution function, and expected value for the maximum observed time in a single arm of patients.

#### Usage

```
dmaxU(x, arm, include_cens = T)
pmaxU(q, arm, include_cens = T, lower.tail = T)emaxU(arm, include_cens = T)
```
#### Arguments

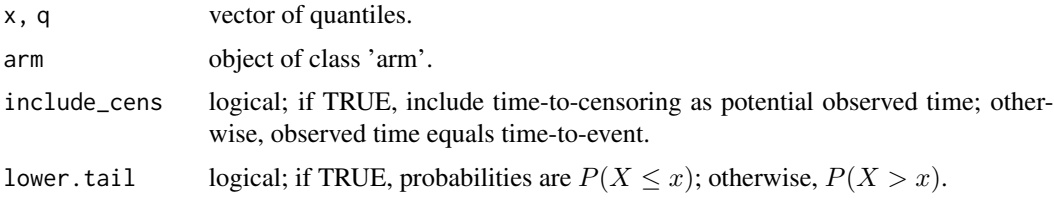

## Details

Given a patient's time-to-event  $T_i$  and time-to-censoring  $C_i, U_i = \min(T_i, C_i)$  defines the patient's observed time. The maximum observed time over patients of a single arm is then  $\max_i U_i$ .

#### Value

dmaxU gives the density, pmaxU gives the distribution function, and emaxU gives the expected value.

### See Also

[create\\_arm](#page-1-1) and [create\\_arm\\_lachin](#page-3-1) for creating an object of class 'arm'.

<span id="page-8-0"></span>

#### Description

Density, distribution function, quantile function, and expected value for the minimum of the maximum observed time over two treatment arms.

#### Usage

```
dminimaxU(x, arm0, arm1, include_cens = T)
pminimaxU(q, arm0, arm1, include_cens = T, lower.tail = T)
qminimaxU(p, arm0, arm1, include_cens = T, margin = 0.01)
eminimaxU(arm0, arm1, include_cens = T)
```
#### Arguments

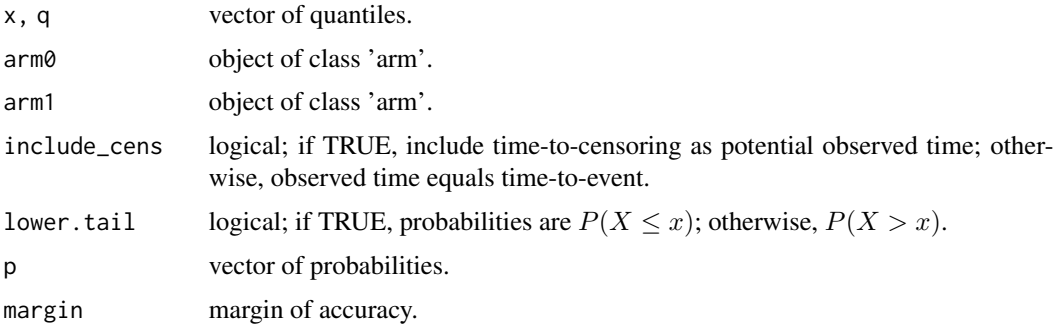

#### Details

Given a patient in arm  $X_i = j$  with time-to-event  $T_i$  and time-to-censoring  $C_i$ ,  $U_i = \min(T_i, C_i)$ defines the patient's observed time. The maximum observed time over patients of arm  $j$  is then  $\max_{i:X_i=j} U_i$ , and the minimax observed time over two arms is  $\min_j (\max_{i:X_i=j} U_i)$ .

#### Value

dminimaxU gives the density, pminimaxU gives the distribution function, qminimaxU gives the quantile function, and eminimaxU gives the expected value.

#### See Also

[create\\_arm](#page-1-1) and [create\\_arm\\_lachin](#page-3-1) for creating an object of class 'arm'.

<span id="page-9-0"></span>

## Description

Density, distribution function, hazard function, quantile function, and random generation for the survival distribution.

#### Usage

```
dsurv(x, arm, include_cured = T)psurv(q, arm, include_cured = T, lower.tail = T)hsurv(x, arm, include_cured = T)qsurv(p, arm, include_cured = T, lower.tail = T)
rsurv(n = 1, arm, include_cured = T)
```
## Arguments

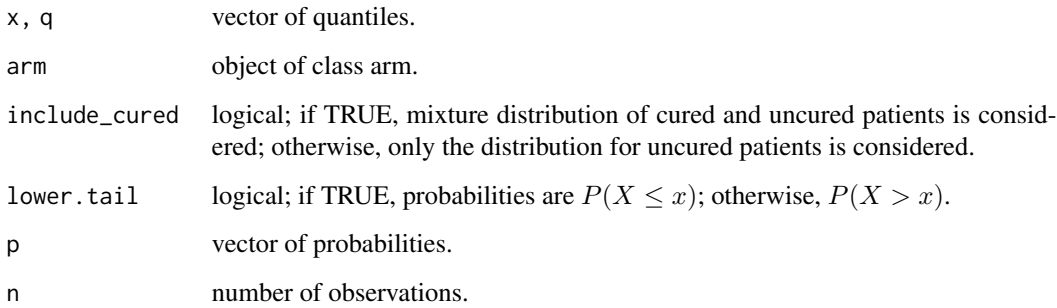

#### Value

dsurv gives the density, psurv gives the distribution function, hsurv gives the hazard function, qsurv gives the quantile function, and rsurv generates random deviates.

## See Also

[create\\_arm](#page-1-1) and [create\\_arm\\_lachin](#page-3-1) for creating an object of class 'arm'.

<span id="page-10-1"></span><span id="page-10-0"></span>exp\_duration *Expected duration*

#### Description

Given one or two treatment arms, calculate the time  $\tau$  at which the expected number of events equals d.

## Usage

```
exp_duration(
  arm@ = NA,
  arm1 = NA,
  d,
  search_start = 10,
  search\_prec = 0.01,
  max_duration = 1000
)
```
## Arguments

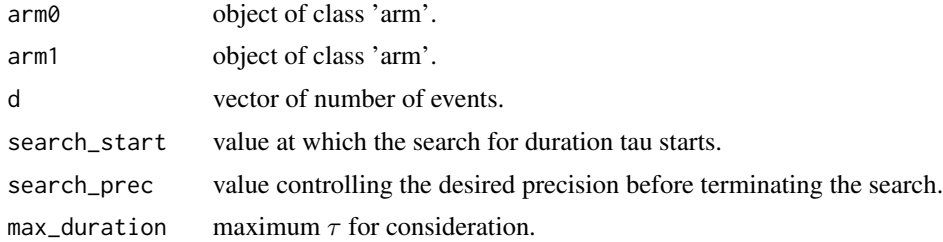

## Value

expected trial duration.

#### See Also

[exp\\_events](#page-11-1) for calculating expected events d at time tau, [create\\_arm](#page-1-1) and [create\\_arm\\_lachin](#page-3-1) for creating an object of class 'arm'.

## Examples

```
arm0 <- create_arm(size=120, accr_time=6, surv_scale=0.05, loss_scale=0.005, follow_time=12)
arm1 <- create_arm(size=120, accr_time=6, surv_scale=0.03, loss_scale=0.005, follow_time=12)
exp_duration(arm0, d=61)
exp_duration(arm0, arm1, d=103)
exp_duration(arm0, d=c(35,61))
exp_duration(arm0, arm1, d=c(57,103))
```
<span id="page-11-1"></span><span id="page-11-0"></span>

#### Description

Given one or two treatment arms, calculate the expected number of events  $d$  at time  $\tau$ .

## Usage

 $exp_e$ vents(arm $0 = NA$ , arm $1 = NA$ , tau = NA)

#### Arguments

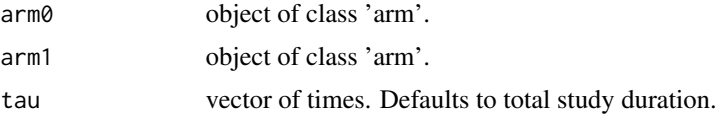

### Value

expected number of events.

#### See Also

[exp\\_duration](#page-10-1) for calculating time to achieve expected events d, [create\\_arm](#page-1-1) and [create\\_arm\\_lachin](#page-3-1) for creating an object of class 'arm'.

## Examples

```
arm0 <- create_arm(size=120, accr_time=6, surv_scale=0.05, loss_scale=0.005, follow_time=12)
arm1 <- create_arm(size=120, accr_time=6, surv_scale=0.03, loss_scale=0.005, follow_time=12)
exp_events(arm0)
exp_events(arm0, arm1)
exp_events(arm0, tau=c(10,NA))
exp_events(arm0, arm1, tau=c(10,NA))
```
per2haz *Convert exponential parameters*

#### Description

Convert exponential survival percentile or hazard rate to the other.

#### Usage

per2haz( $x$ , per = 0.5)

#### <span id="page-12-0"></span>Arguments

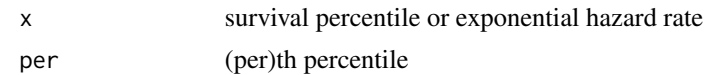

#### Details

$$
y = -\log(1 - \text{per})/x
$$

#### Value

survival percentile or hazard rate.

#### Examples

```
per2haz(14) # hazard rate for exponential with 14-month median
per2haz(0.05) # median survival for exponential with hazard rate 0.05
per2haz(14, 0.8) # hazard rate for exponential with 80th percentile survival at 14 months
per2haz(0.27, 0.8) # 80th percentile survival for exponential with hazard rate 0.27
```
power\_two\_arm *Power*

## Description

Calculate power for a two-arm survival study.

## Usage

```
power_two_arm(
  arm0,
  arm1,
  test = list(test = "weighted logrank"),
  alpha = 0.025,
  sides = 1\lambda
```
### Arguments

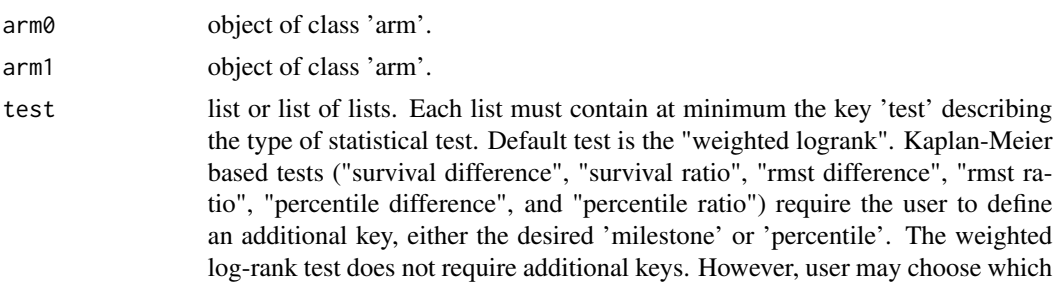

<span id="page-13-0"></span>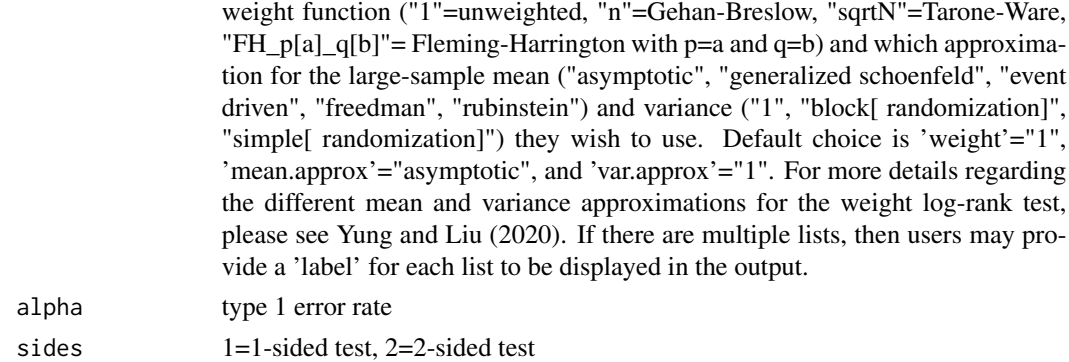

#### Value

power.

## References

Yung, G and Liu, Y. (2020). Sample size and power for the weighted log-rank test and Kaplan-Meier based tests with allowance for non-proportional hazards. *Biometrics* 76(3):939-950.

#### See Also

[create\\_arm](#page-1-1) for creating an object of class 'arm'.

#### Examples

```
arm0 <- create_arm(size=120, accr_time=6, surv_scale=0.05, loss_scale=0.005, follow_time=12)
arm1 <- create_arm(size=120, accr_time=6, surv_scale=0.03, loss_scale=0.005, follow_time=12)
power_two_arm(arm0, arm1)
power_two_arm(arm0, arm1, list(test="weighted logrank",
  weight="n",
 mean.approx="generalized schoenfeld",
  var.approx="block"))
power_two_arm(arm0, arm1, list(test="survival difference", milestone=12))
power_two_arm(arm0, arm1, list(test="rmst ratio", milestone=12))
power_two_arm(arm0, arm1, list(test="percentile difference", percentile=0.25))
power_two_arm(arm0, arm1, list(
  list(test="weighted logrank", label="Logrank"),
  list(test="survival difference", milestone=12, label="12-month survival difference")))
```
<span id="page-13-1"></span>simulate\_arm *Simulate complete data for a single arm*

#### Description

Simulate the complete data for a single arm, including time to accrual, event, and loss of followup. No cutoff (by number of events or time) is applied. Hence, no patients are administratively censored.

## <span id="page-14-0"></span>simulate\_trial 15

#### Usage

simulate\_arm(arm, label = 1)

#### Arguments

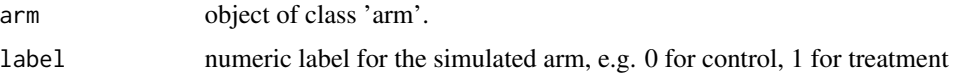

#### Value

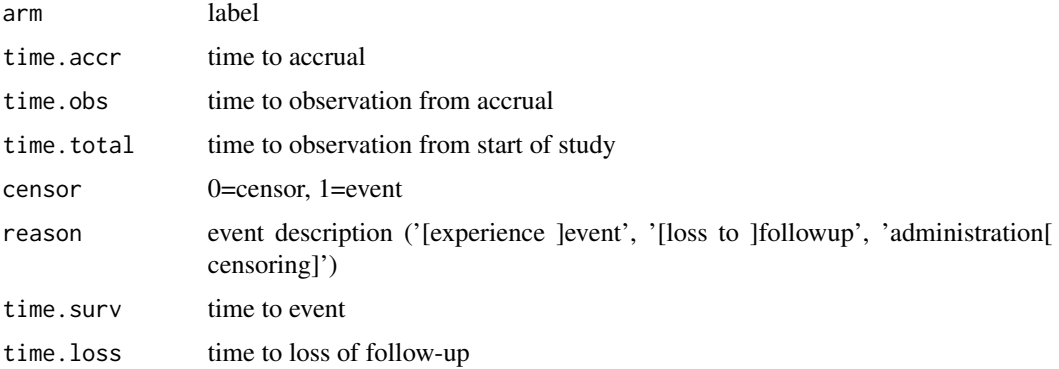

#### See Also

[create\\_arm](#page-1-1) for creating an object of class 'arm'.

#### Examples

arm0 <- create\_arm(size=120, accr\_time=6, surv\_scale=0.05, loss\_scale=0.005, follow\_time=12) simulate\_arm(arm0, label=0)

simulate\_trial *Simulate a clinical trial*

#### Description

Simulate a single- or two-arm clinical trial, where end of study (EOS) is triggered after a number of events has been observed or a certain time has elapsed. Whereas simulate\_arm provides complete data for patients, including time to event and loss of follow-up, simulate\_trial mimicks an actual survival study by providing only the observed time (minimum of time to event or censoring) and censoring indicator.

```
simulate_trial(arm0 = NA, arm1 = NA, events = NA, duration = Inf)
```
## <span id="page-15-0"></span>Arguments

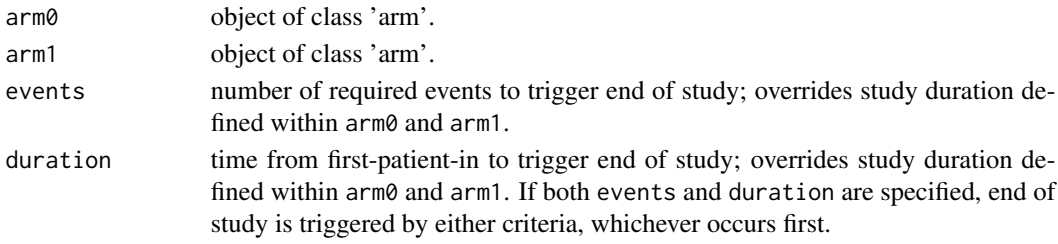

## Value

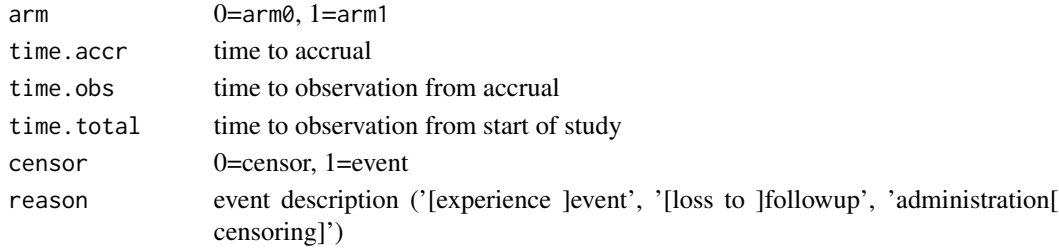

#### See Also

[simulate\\_arm](#page-13-1) for simulating complete data for a single arm, [create\\_arm](#page-1-1) for creating an object of class 'arm'.

## Examples

```
arm0 <- create_arm(size=120, accr_time=6, surv_scale=0.05, loss_scale=0.005, follow_time=12)
arm1 <- create_arm(size=120, accr_time=6, surv_scale=0.03, loss_scale=0.005, follow_time=12)
simulate_trial(arm0, duration=10)
simulate_trial(arm0, arm1, events=50)
```
size\_two\_arm *Sample size*

#### Description

Calculate required sample size and expected number of events for a two-arm survival study.

```
size_two_arm(
 arm0,
 arm1,
 test = list(test = "weighted logrank"),
 power = 0.8,
 alpha = 0.025,
  sides = 1)
```
## <span id="page-16-0"></span>size\_two\_arm 17

#### Arguments

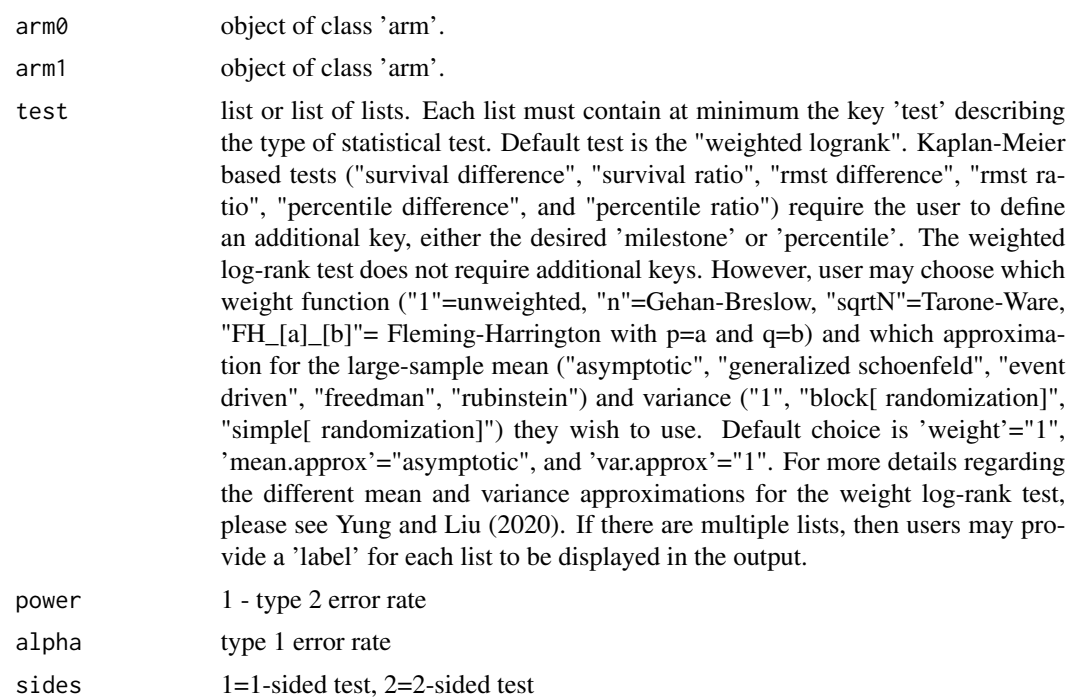

#### Value

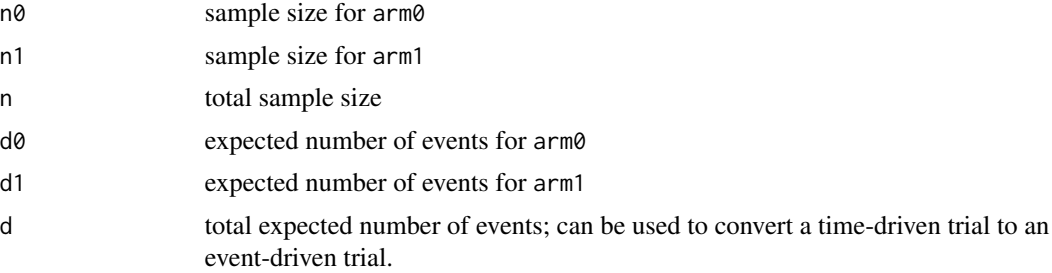

## References

Yung, G and Liu, Y. (2020). Sample size and power for the weighted log-rank test and Kaplan-Meier based tests with allowance for non-proportional hazards. *Biometrics* 76(3):939-950.

## See Also

[create\\_arm](#page-1-1) for creating an object of class 'arm'.

## Examples

```
arm0 <- create_arm(size=120, accr_time=6, surv_scale=0.05, loss_scale=0.005, follow_time=12)
arm1 <- create_arm(size=120, accr_time=6, surv_scale=0.03, loss_scale=0.005, follow_time=12)
size_two_arm(arm0, arm1)
```

```
size_two_arm(arm0, arm1, list(test="weighted logrank",
 weight="n",
 mean.approx="generalized schoenfeld",
 var.approx="block"))
size_two_arm(arm0, arm1, list(test="survival difference", milestone=12))
size_two_arm(arm0, arm1, list(test="rmst ratio", milestone=12))
size_two_arm(arm0, arm1, list(test="percentile difference", percentile=0.25))
size_two_arm(arm0, arm1, list(
 list(test="weighted logrank", label="Logrank"),
 list(test="survival difference", milestone=12, label="12-month survival difference")))
```
# <span id="page-18-0"></span>Index

create\_arm, [2,](#page-1-0) *[6](#page-5-0)[–12](#page-11-0)*, *[14–](#page-13-0)[17](#page-16-0)* create\_arm\_lachin, *[4](#page-3-0)*, [4,](#page-3-0) *[7–](#page-6-0)[12](#page-11-0)* daccr, [6](#page-5-0) dloss, [7](#page-6-0) dmaxU, [8](#page-7-0) dminimaxU, [9](#page-8-0) dsurv, [10](#page-9-0) emaxU *(*dmaxU*)*, [8](#page-7-0) eminimaxU *(*dminimaxU*)*, [9](#page-8-0) exp\_duration, [11,](#page-10-0) *[12](#page-11-0)* exp\_events, *[11](#page-10-0)*, [12](#page-11-0) hloss *(*dloss*)*, [7](#page-6-0) hsurv *(*dsurv*)*, [10](#page-9-0) paccr *(*daccr*)*, [6](#page-5-0) per2haz, [12](#page-11-0) ploss *(*dloss*)*, [7](#page-6-0) pmaxU *(*dmaxU*)*, [8](#page-7-0) pminimaxU *(*dminimaxU*)*, [9](#page-8-0) power\_two\_arm, [13](#page-12-0) psurv *(*dsurv*)*, [10](#page-9-0) qaccr *(*daccr*)*, [6](#page-5-0) qloss *(*dloss*)*, [7](#page-6-0) qminimaxU *(*dminimaxU*)*, [9](#page-8-0) qsurv *(*dsurv*)*, [10](#page-9-0) raccr *(*daccr*)*, [6](#page-5-0) rloss *(*dloss*)*, [7](#page-6-0) rsurv *(*dsurv*)*, [10](#page-9-0) simulate\_arm, [14,](#page-13-0) *[16](#page-15-0)* simulate\_trial, [15](#page-14-0) size\_two\_arm, [16](#page-15-0)